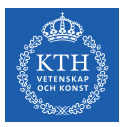

#### RNNs and Transformers

#### Jim Dowling jdowling@kth.se 2022-11-23 Slides by Francisco J. Pena, Amir H. Payberah, and Jim Dowling

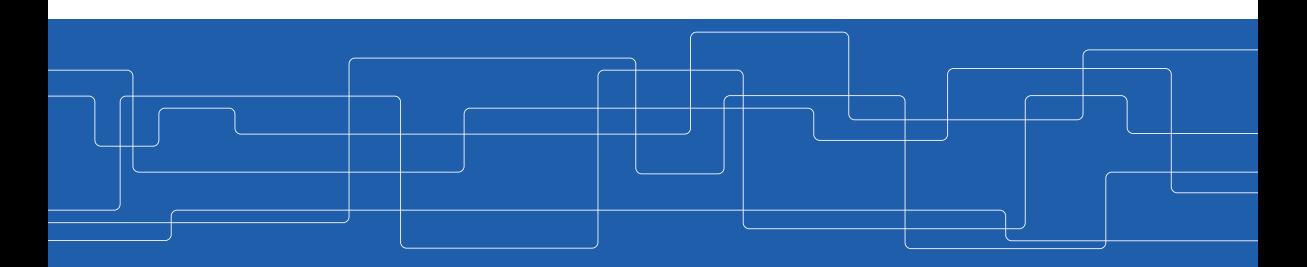

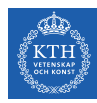

## Let's Start With An Example

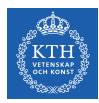

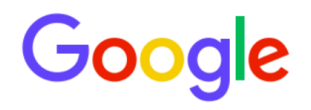

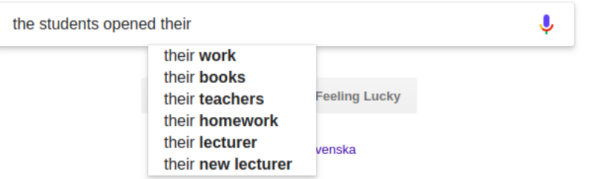

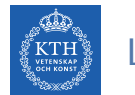

## Language Modeling (1/2)

 $\blacktriangleright$  Language modeling is the task of predicting what word comes next.

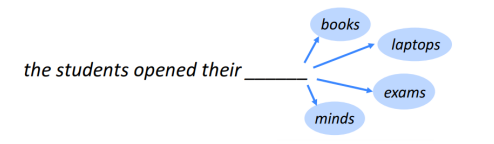

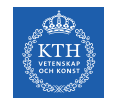

### Language Modeling (2/2)

▶ More formally: given a sequence of words  $x^{(1)}, x^{(2)}, \cdots, x^{(t)}$ , compute the probability distribution of the next word  $x^{(t+1)}$ :

$$
p(x^{(t+1)}=w_j|x^{(t)},\cdots x^{(1)})
$$

 $\triangleright$   $w_i$  is a word in vocabulary  $V = \{w_1, \dots, w_v\}.$ 

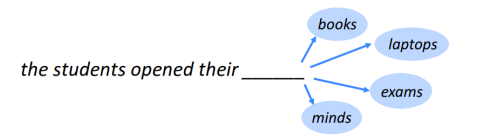

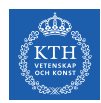

#### n-gram Language Models

- ▶ the students opened their \_\_\_
- ▶ How to learn a Language Model?
- ▶ Learn a n-gram Language Model!
- $\triangleright$  A n-gram is a chunk of n consecutive words.
	- Unigrams: "the", "students", "opened", "their"
	- Bigrams: "the students", "students opened", "opened their"
	- Trigrams: "the students opened", "students opened their"
	- 4-grams: "the students opened their"
- $\triangleright$  Collect statistics about how frequent different n-grams are, and use these to predict next word.

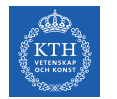

#### n-gram Language Models - Example

- ▶ Suppose we are learning a 4-gram Language Model.
	- $x^{(t+1)}$  depends only on the preceding 3 words  $\{x^{(t)}, x^{(t-1)}, x^{(t-2)}\}$ .

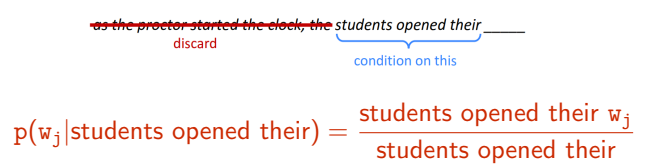

- $\blacktriangleright$  In the corpus:
	- "students opened their" occurred 1000 times
	- "students opened their books occurred 400 times:  $p(\text{books}|$ students opened their) = 0.4
	- "students opened their exams occurred 100 times:  $p$ (exams|students opened their) = 0.1

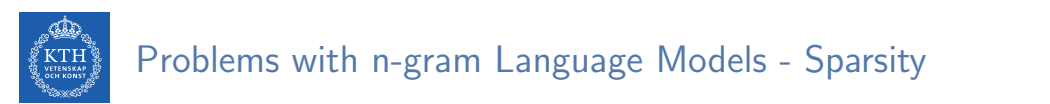

$$
p(w_j|\text{students opened their}) = \frac{\text{students opened their } w_j}{\text{students opened their}}
$$

- ▶ What if "students opened their  $w_i$ " never occurred in data? Then  $w_i$  has probability 0!
- ▶ What if "students opened their" never occurred in data? Then we can't calculate probability for any  $w_i!$
- ▶ Increasing n makes sparsity problems worse.
	- Typically we can't have n bigger than 5.

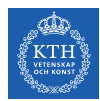

#### Problems with n-gram Language Models - Storage

## $p(w_j|$ students opened their)  $=$   $\frac{\text{students opened their } w_j}{\text{students opened their}}$

- ▶ For "students opened their  $w_j$ ", we need to store count for all possible 4-grams.
- $\triangleright$  The model size is in the order of  $O(exp(n))$ .
- $\blacktriangleright$  Increasing **n** makes model size huge.

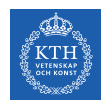

## Can We Build a Neural Language Model? (1/3)

- $\triangleright$  Recall the Language Modeling task:
	- Input: sequence of words  $x^{(1)}, x^{(2)}, \cdots, x^{(t)}$
	- Output: probability dist of the next word  $p(x^{(t+1)} = w_j | x^{(t)}, \dots, x^{(1)})$
- ▶ One-Hot encoding
	- Represent a categorical variable as a binary vector.
	- All recodes are zero, except the index of the integer, which is one.
	- Each embedded word  $e^{(t)} = E^{T}x^{(t)}$  is a one-hot vector of size vocabulary size.

students

\nx<sup>(1)</sup> students  
\nx<sup>(2)</sup> or  
\n
$$
x^{(3)}
$$
 to the  $x = [1, 0, 0, 0, 0, 0, ..., 0]$   
\n $x^{(2)}$  or  
\n $x^{(3)}$  to the  $x = [0, 0, 1, 0, 0, 0, ..., 0]$   
\n $x^{(4)}$  to the  $x = [0, 0, 0, 1, 0, 0, ..., 0]$ .\n

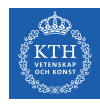

## Can We Build a Neural Language Model? (2/3)

- ▶ A MLP model
	- Input: words  $x^{(1)}, x^{(2)}, x^{(3)}, x^{(4)}$
	- Input layer: one-hot vectors  $\mathbf{e}^{(1)}, \mathbf{e}^{(2)}, \mathbf{e}^{(3)}, \mathbf{e}^{(4)}$
	- Hidden layer:  $h = f(w^\intercal e)$ , f is an activation function.
	- Output:  $\hat{\mathbf{y}} = \text{softmax}(\mathbf{v}^\top \mathbf{h})$

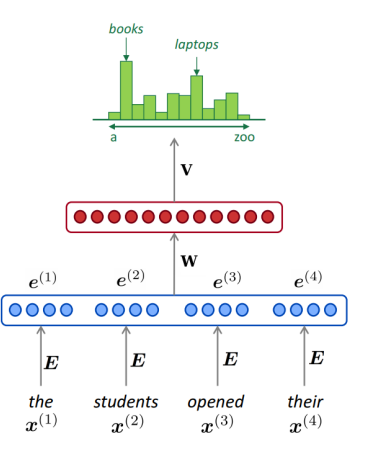

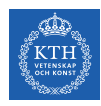

## Can We Build a Neural Language Model? (3/3)

- ▶ Improvements over n-gram LM:
	- No sparsity problem
	- Model size is  $O(n)$  not  $O(exp(n))$
- ▶ Remaining problems:
	- It is fixed 4 in our example, which is small
	- We need a neural architecture that can process any length input

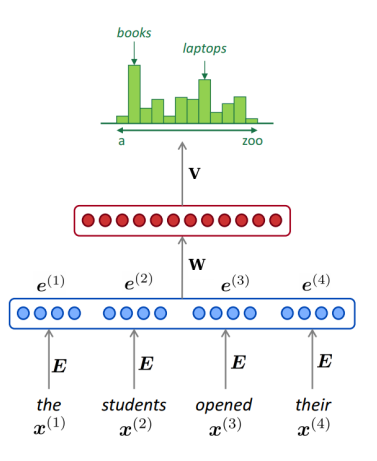

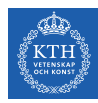

# Recurrent Neural Networks (RNN)

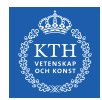

## Recurrent Neural Networks (1/4)

- $\triangleright$  The idea behind Recurrent neural networks (RNN) is to make use of sequential data.
	- Until here, we assume that all inputs (and outputs) are independent of each other.
	- Independent input (output) is a bad idea for many tasks, e.g., predicting the next word in a sentence (it's better to know which words came before it).
- ▶ They can analyze time series data and predict the future.
- $\triangleright$  They can work on sequences of arbitrary lengths, rather than on fixed-sized inputs.

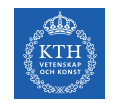

### Recurrent Neural Networks (2/4)

- ▶ Neurons in an RNN have connections pointing backward.
- ▶ RNNs have memory, which captures information about what has been calculated so far.

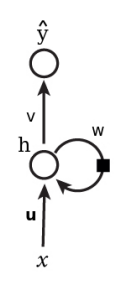

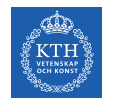

### Recurrent Neural Networks (3/4)

- $\triangleright$  Unfolding the network: represent a network against the time axis.
	- We write out the network for the complete sequence.
- $\triangleright$  For example, if the sequence we care about is a sentence of three words, the network would be unfolded into a 3-layer neural network.
	- One layer for each word.

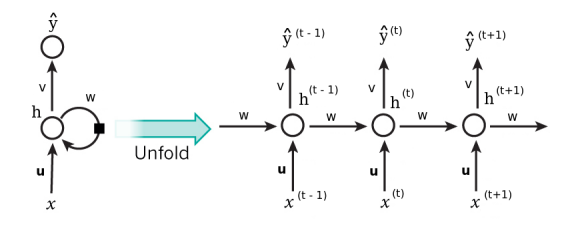

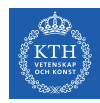

#### Recurrent Neural Networks (4/4)

- ▶  $h^{(t)} = f(u^{\intercal}x^{(t)} + wh^{(t-1)})$ , where  $f$  is an activation function, e.g.,  $\tanh$  or ReLU.
- $\blacktriangleright \hat{y}^{(t)} = g(\text{vh}^{(t)})$ , where g can be the softmax function.
- $\blacktriangleright \ \text{cost}(y^{(\texttt{t})}, \hat{y}^{(\texttt{t})}) = \text{cross\_entropy}(y^{(\texttt{t})}, \hat{y}^{(\texttt{t})}) = -\sum y^{(\texttt{t})} \text{log}\hat{y}^{(\texttt{t})}$
- $\blacktriangleright$  y<sup>(t)</sup> is the correct word at time step t, and  $\hat{y}^{(t)}$  is the prediction.

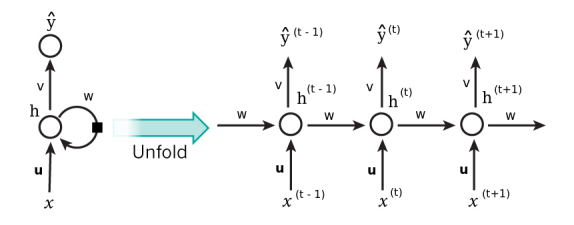

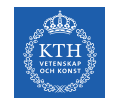

## Recurrent Neurons - Weights (1/4)

 $\blacktriangleright$  Each recurrent neuron has three sets of weights:  $\mathbf{u}$ ,  $\mathbf{w}$ , and  $\mathbf{v}$ .

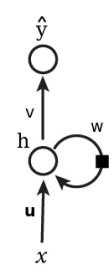

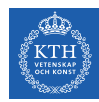

#### Recurrent Neurons - Weights (2/4)

- $\blacktriangleright$  **u**: the weights for the inputs  $x^{(t)}$ .
- $\blacktriangleright$   $\mathbf{x}^{(t)}$ : is the input at time step t.
- $\blacktriangleright$  For example,  $\mathbf{x}^{(1)}$  could be a one-hot vector corresponding to the first word of a sentence.

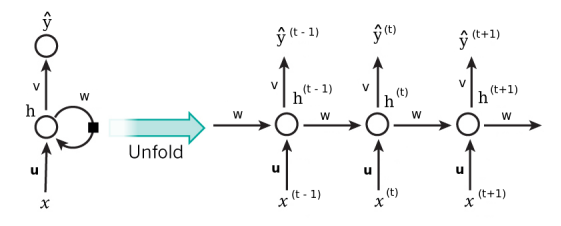

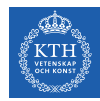

#### Recurrent Neurons - Weights (3/4)

- ► w: the weights for the hidden state of the previous time step  $h^{(t-1)}$ .
- $\blacktriangleright$   $h^{(t)}$ : is the hidden state (memory) at time step t.
	- $h^{(t)} = \tanh(u^\intercal x^{(t)} + wh^{(t-1)})$
	- $h^{(0)}$  is the initial hidden state.

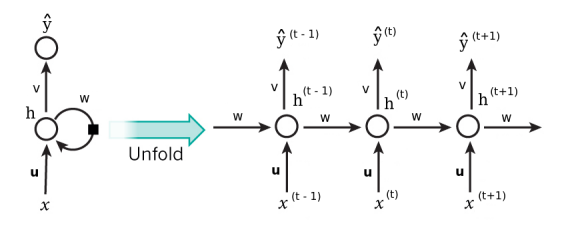

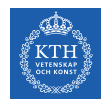

#### Recurrent Neurons - Weights (4/4)

- $\blacktriangleright$  v: the weights for the hidden state of the current time step  $h^{(t)}$ .
- $\rightarrow \hat{y}^{(t)}$  is the output at step t.
- $\blacktriangleright \, \, \hat{\mathbf{y}}^{(\texttt{t})} = \texttt{softmax}(\texttt{vh}^{(\texttt{t})})$
- ▶ For example, if we wanted to predict the next word in a sentence, it would be a vector of probabilities across our vocabulary.

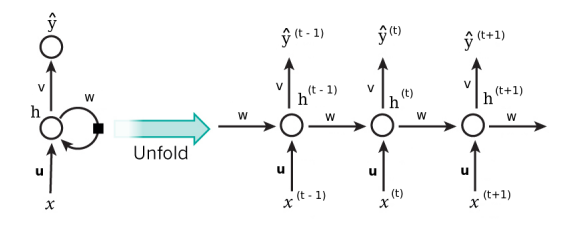

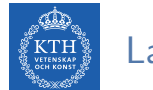

#### Layers of Recurrent Neurons

▶ At each time step t, every neuron of a layer receives both the input vector  $\mathbf{x}^{(t)}$  and the output vector from the previous time step  $\boldsymbol{\mathsf{h}}^{(\texttt{t}-1)}.$ 

$$
\mathbf{h}^{(t)} = \tanh(\mathbf{u}^T \mathbf{x}^{(t)} + \mathbf{w}^T \mathbf{h}^{(t-1)})
$$

$$
\mathbf{y}^{(t)} = \text{sigmoid}(\mathbf{v}^T \mathbf{h}^{(t)})
$$

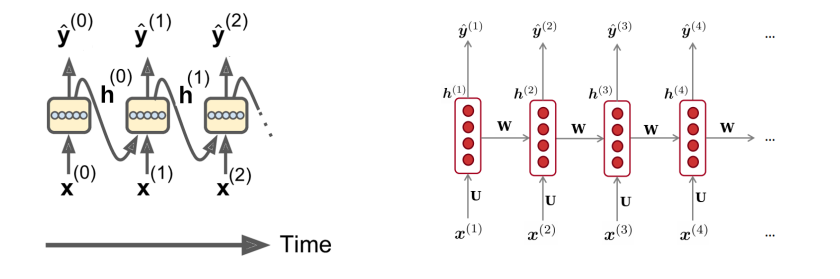

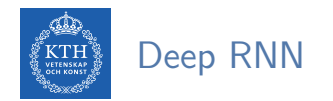

▶ Stacking multiple layers of cells gives you a deep RNN.

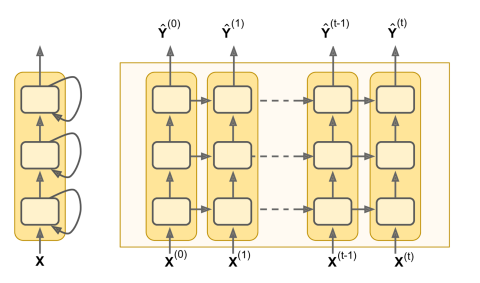

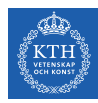

# Let's Back to Language Model Example

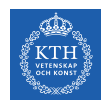

## A RNN Neural Language Model (1/2)

- $\blacktriangleright$  The input **x** will be a sequence of words (each  $x^{(t)}$  is a single word).
- ► Each embedded word  $e^{(t)} = E^{T}x^{(t)}$  is a one-hot vector of size vocabulary size.

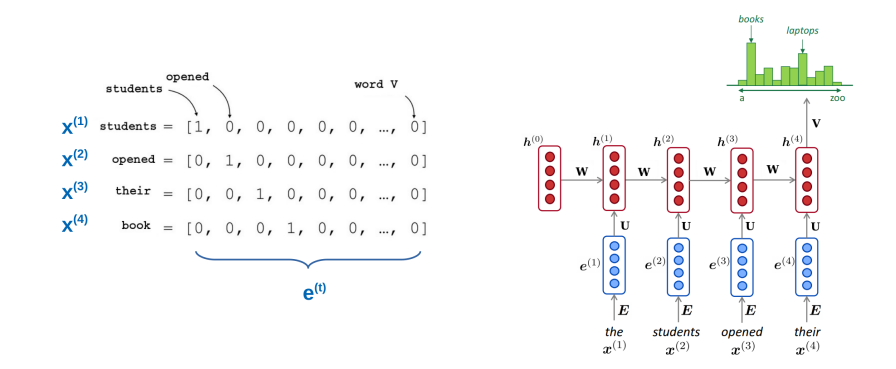

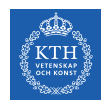

## A RNN Neural Language Model (2/2)

- $\blacktriangleright$  Let's recap the equations for the RNN:
	- $h^{(t)} = \tanh(u^\intercal e^{(t)} + wh^{(t-1)})$
	- $\boldsymbol{\cdot} \;\; \mathbf{\hat{y}}^{(\texttt{t})} = \texttt{softmax}(\texttt{vh}^{(\texttt{t})})$
- $\blacktriangleright$  The output  $\hat{\mathbf{y}}^{(\text{t})}$  is a vector of vocabulary size elements.
- $\blacktriangleright$  Each element of  $\hat{\mathbf{y}}^{(\text{t})}$  represents the probability of that word being the next word in the sentence.

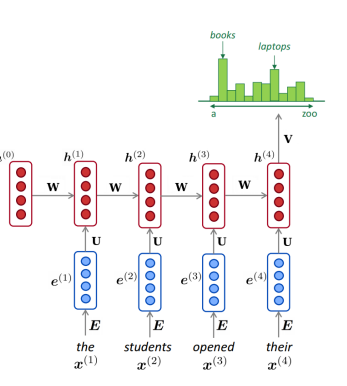

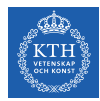

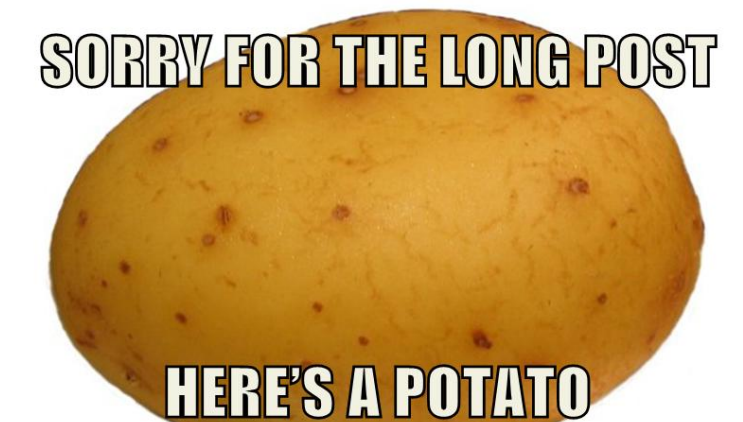

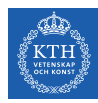

# RNN Design Patterns

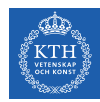

## RNN Design Patterns - Sequence-to-Vector

- ▶ Sequence-to-vector network: takes a sequence of inputs, and ignore all outputs except for the last one.
- $\triangleright$  E.g., you could feed the network a sequence of words corresponding to a movie review, and the network would output a sentiment score.

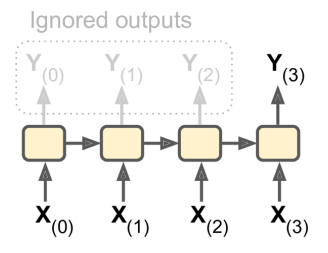

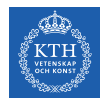

### RNN Design Patterns - Vector-to-Sequence

- ▶ Vector-to-sequence network: takes a single input at the first time step, and let it output a sequence.
- $\triangleright$  E.g., the input could be an image, and the output could be a caption for that image.

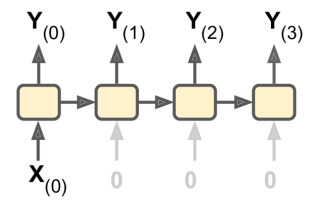

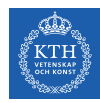

## RNN Design Patterns - Sequence-to-Sequence

- ▶ Sequence-to-sequence network: takes a sequence of inputs and produce a sequence of outputs.
- $\triangleright$  Useful for predicting time series such as stock prices: you feed it the prices over the last N days, and it must output the prices shifted by one day into the future.
- $\blacktriangleright$  Here, both input sequences and output sequences have the same length.

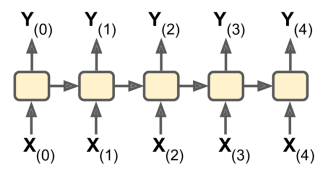

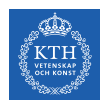

### RNN Design Patterns - Encoder-Decoder

- ▶ Encoder-decoder network: a sequence-to-vector network (encoder), followed by a vector-to-sequence network (decoder).
- $\triangleright$  E.g., translating a sentence from one language to another.
- ▶ You would feed the network a sentence in one language, the encoder would convert this sentence into a single vector representation, and then the decoder would decode this vector into a sentence in another language.

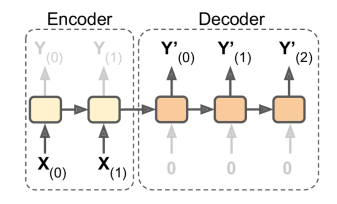

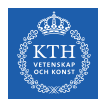

## RNN in TensorFlow

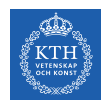

## RNN in TensorFlow (1/5)

- ▶ Forecasting a time series
- $\triangleright$  E.g., a dataset of 10000 time series, each of them 50 time steps long.
- $\triangleright$  The goal here is to forecast the value at the next time step (represented by the X) for each of them.

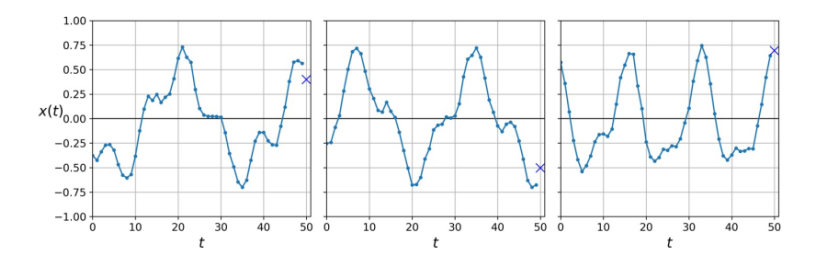

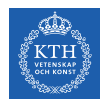

## RNN in TensorFlow (2/5)

#### ▶ Use fully connected network

```
model = keras.models.Sequential([
   keras.layers.Flatten(input_shape=[50, 1]),
   keras.layers.Dense(1)
])
model.compile(loss="mse", optimizer="adam")
history = model.fit(X_train, y_train, epochs=20)
model.evaluate(X_test, y_test, verbose=0)
# loss: 0.003993967570985357
```
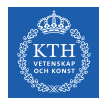

#### RNN in TensorFlow (3/5)

#### ▶ Simple RNN

```
model = keras.models.Sequential([
   keras.layers.SimpleRNN(1, input_shape=[None, 1])
])
model.compile(loss="mse", optimizer='adam')
history = model.fit(X_train, y_train, epochs=20)
model.evaluate(X_test, y_test, verbose=0)
# loss: 0.011026302369932333
```
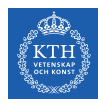

#### RNN in TensorFlow (4/5)

#### ▶ Deep RNN

```
model = keras.models.Sequential([
   keras.layers.SimpleRNN(20, return_sequences=True, input_shape=[None, 1]),
    keras.layers.SimpleRNN(20, return_sequences=True),
   keras.layers.SimpleRNN(1)
])
model.compile(loss="mse", optimizer="adam")
history = model.fit(X_train, y_train, epochs=20)
model.evaluate(X_test, y_test, verbose=0)
# loss: 0.003197280486735205
```
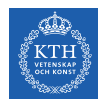

#### RNN in TensorFlow (5/5)

- ▶ Deep RNN (second implementation)
- ▶ Make the second layer return only the last output (no return\_sequences)

```
model = keras.models.Sequential([
   keras.layers.SimpleRNN(20, return_sequences=True, input_shape=[None, 1]),
    keras.layers.SimpleRNN(20),
   keras.layers.Dense(1)
])
model.compile(loss="mse", optimizer="adam")
history = model.fit(X train, y train, epochs=20)model.evaluate(X_test, y_test, verbose=0)
# loss: 0.002757748544837038
```
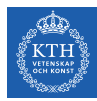

# Training RNNs

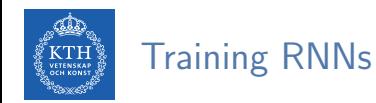

- $\triangleright$  To train an RNN, we should unroll it through time and then simply use regular backpropagation.
- ▶ This strategy is called backpropagation through time (BPTT).

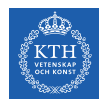

#### Backpropagation Through Time (1/3)

- $\triangleright$  To train the model using BPTT, we go through the following steps:
- $\blacktriangleright$  1. Forward pass through the unrolled network (represented by the dashed arrows).
- ▶ 2. The cost function is  $C(\hat{\mathbf{y}}^{\text{tmin}}, \hat{\mathbf{y}}^{\text{tmin}+1}, \cdots, \hat{\mathbf{y}}^{\text{tmax}})$ , where tmin and tmax are the first and last output time steps, not counting the ignored outputs.

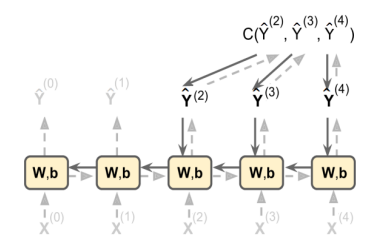

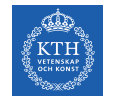

#### Backpropagation Through Time (2/3)

- ▶ 3. Propagate backward the gradients of that cost function through the unrolled network (represented by the solid arrows).
- $\triangleright$  4. The model parameters are updated using the gradients computed during BPTT.

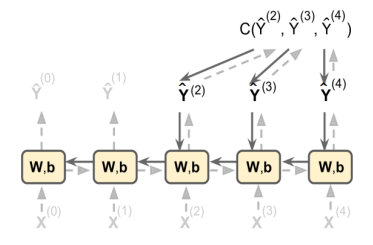

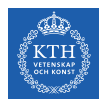

#### Backpropagation Through Time (3/3)

- $\triangleright$  The gradients flow backward through all the outputs used by the cost function, not just through the final output.
- $\blacktriangleright$  For example, in the following figure:
	- The cost function is computed using the last three outputs,  $\hat{\bm{y}}^{(2)},$   $\hat{\bm{y}}^{(3)},$  and  $\hat{\bm{y}}^{(4)}$ .
	- Gradients flow through these three outputs, but not through  $\hat{\mathbf{y}}^{(0)}$  and  $\hat{\mathbf{y}}^{(1)}$ .

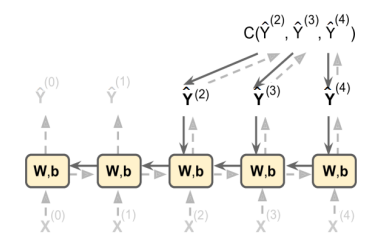

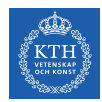

#### BPTT Step by Step (1/20)

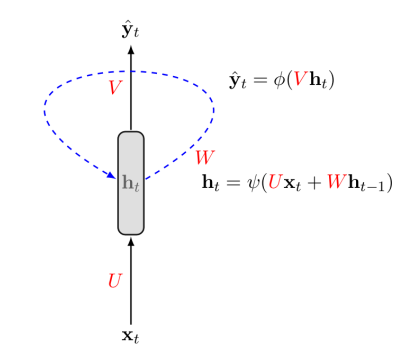

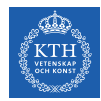

# BPTT Step by Step (2/20)

 $\mathbf{x}_1$  $\mathbf{x}_2$  $\mathbf{x}_3$  $\mathbf{x}_\tau$  $\sim$   $\sim$   $\sim$ 

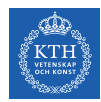

# BPTT Step by Step (3/20)

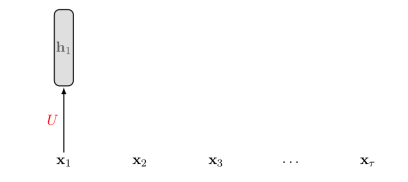

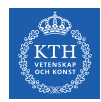

# BPTT Step by Step (4/20)

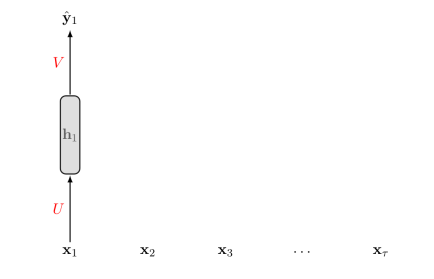

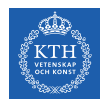

# BPTT Step by Step (5/20)

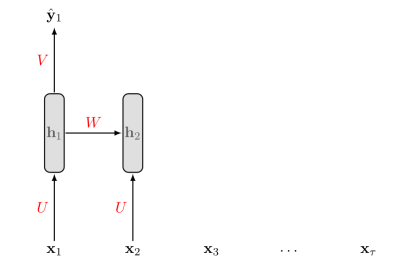

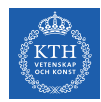

# BPTT Step by Step (6/20)

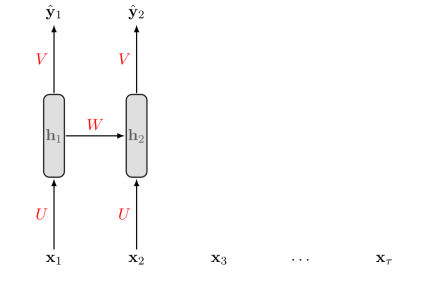

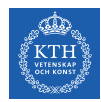

# BPTT Step by Step (7/20)

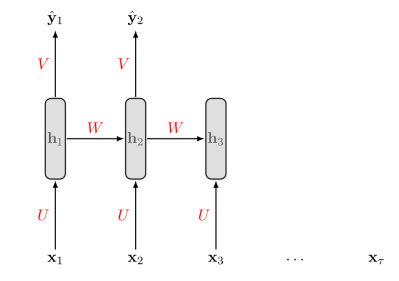

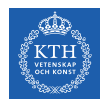

# BPTT Step by Step (8/20)

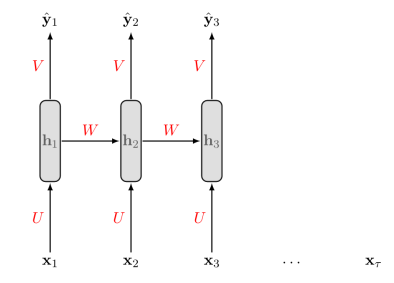

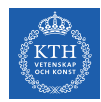

# BPTT Step by Step (9/20)

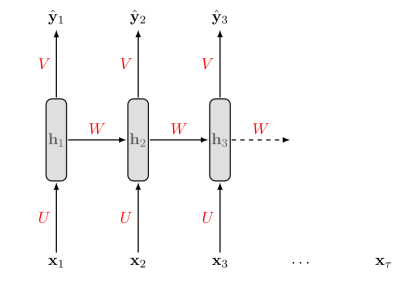

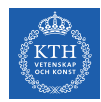

# BPTT Step by Step (10/20)

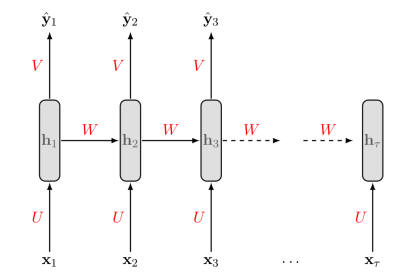

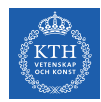

# BPTT Step by Step (11/20)

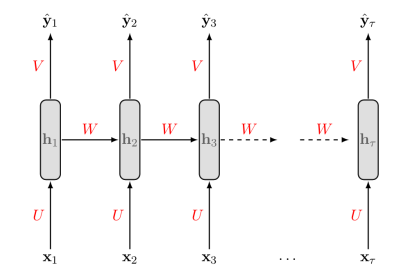

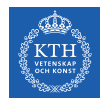

#### BPTT Step by Step (12/20)

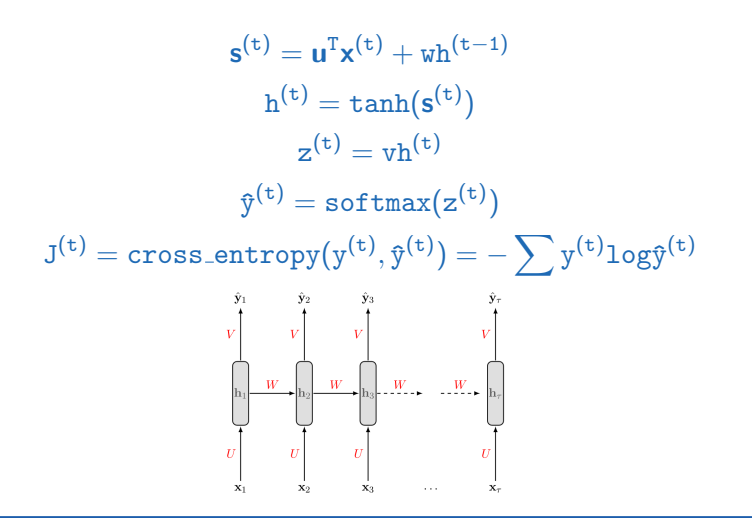

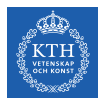

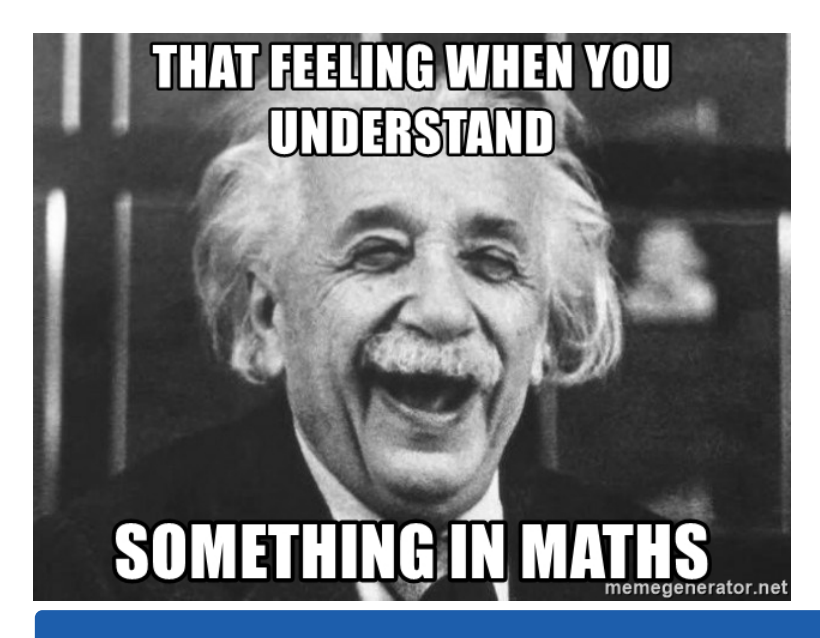

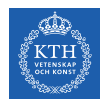

#### BPTT Step by Step (13/20)

$$
J^{(t)}=\text{cross\_entropy}(y^{(t)}, \mathbf{\hat{y}}^{(t)})=-\sum y^{(t)} \text{log}\mathbf{\hat{y}}^{(t)}
$$

- $\triangleright$  We treat the full sequence as one training example.
- $\triangleright$  The total error E is just the sum of the errors at each time step.
- $\blacktriangleright$  E.g.,  $E = J^{(1)} + J^{(2)} + \cdots + J^{(t)}$

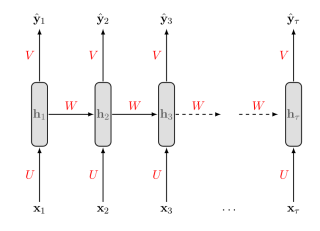

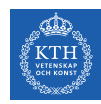

# BPTT Step by Step (14/20)

- $\blacktriangleright$  J<sup>(t)</sup> is the total cost, so we can say that a 1-unit increase in v, w or u will impact each of  $J^{(1)}$ ,  $J^{(2)}$ , until  $J^{(t)}$  individually.
- $\triangleright$  The gradient is equal to the sum of the respective gradients at each time step t.
- ▶ For example if  $t = 3$  we have:  $E = J^{(1)} + J^{(2)} + J^{(3)}$

$$
\frac{\partial E}{\partial v} = \sum_{t} \frac{\partial J^{(t)}}{\partial v} = \frac{\partial J^{(3)}}{\partial v} + \frac{\partial J^{(2)}}{\partial v} + \frac{\partial J^{(1)}}{\partial v}
$$

$$
\frac{\partial E}{\partial w} = \sum_{t} \frac{\partial J^{(t)}}{\partial w} = \frac{\partial J^{(3)}}{\partial w} + \frac{\partial J^{(2)}}{\partial w} + \frac{\partial J^{(1)}}{\partial w}
$$

$$
\frac{\partial E}{\partial u} = \sum_{t} \frac{\partial J^{(3)}}{\partial u} = \frac{\partial J^{(3)}}{\partial u} + \frac{\partial J^{(2)}}{\partial u} + \frac{\partial J^{(1)}}{\partial u}
$$

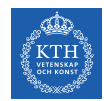

## BPTT Step by Step (15/20)

- ► Let's start with  $\frac{\partial E}{\partial v}$ .
- A change in v will only impact  $J^{(3)}$  at time  $t = 3$ , because it plays no role in computing the value of anything other than  $z^{(3)}$ .  $\hat{\mathbf{y}}_1$

$$
\frac{\partial E}{\partial v} = \sum_{t} \frac{\partial J^{(t)}}{\partial v} = \frac{\partial J^{(3)}}{\partial v} + \frac{\partial J^{(2)}}{\partial v} + \frac{\partial J^{(1)}}{\partial v}
$$

$$
\frac{\partial J^{(3)}}{\partial v} = \frac{\partial J^{(3)}}{\partial y^{(3)}} \frac{\partial g^{(3)}}{\partial z^{(3)}} \frac{\partial z^{(3)}}{\partial v}
$$

$$
\frac{\partial J^{(2)}}{\partial v} = \frac{\partial J^{(2)}}{\partial y^{(2)}} \frac{\partial g^{(2)}}{\partial z^{(2)}} \frac{\partial z^{(2)}}{\partial v}
$$

$$
\frac{\partial J^{(1)}}{\partial v} = \frac{\partial J^{(1)}}{\partial y^{(1)}} \frac{\partial g^{(1)}}{\partial z^{(1)}} \frac{\partial z^{(1)}}{\partial v}
$$

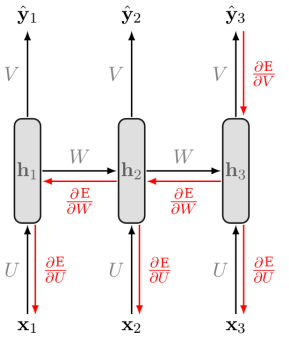

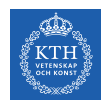

# BPTT Step by Step (16/20)

- ► Let's compute the derivatives of  $\frac{\partial J}{\partial w}$  and  $\frac{\partial J}{\partial u}$ , which are computed the same.
- A change in w at  $t = 3$  will impact our cost J in 3 separate ways:
	- 1. When computing the value of  $h^{(1)}$ .
	- 2. When computing the value of  $h^{(2)}$ , which depends on  $h^{(1)}$ .
	- 3. When computing the value of  $h^{(3)}$ , which depends on  $h^{(2)}$ , which depends on  $h^{(1)}$ .

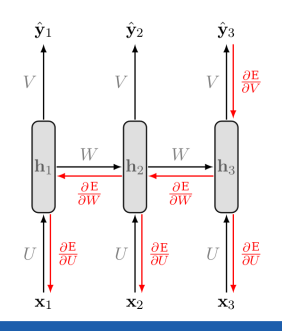

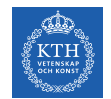

### BPTT Step by Step (17/20)

▶ we compute our individual gradients as:

$$
\begin{aligned}\frac{\sum\limits_{\mathbf{t}} \frac{\partial \mathbf{J}^{(\mathbf{t})}}{\partial w} = \frac{\partial \mathbf{J}^{(\mathbf{3})}}{\partial w} + \frac{\partial \mathbf{J}^{(\mathbf{2})}}{\partial w} + \frac{\partial \mathbf{J}^{(\mathbf{1})}}{\partial w} \\
\frac{\partial \mathbf{J}^{(\mathbf{1})}}{\partial w} = \frac{\partial \mathbf{J}^{(\mathbf{1})}}{\partial \phi^{(\mathbf{1})}} \frac{\partial \phi^{(\mathbf{1})}}{\partial z^{(\mathbf{1})}} \frac{\partial z^{(\mathbf{1})}}{\partial h^{(\mathbf{1})}} \frac{\partial z^{(\mathbf{1})}}{\partial s^{(\mathbf{1})}}\n\end{aligned}
$$

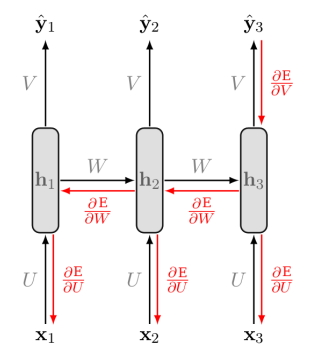

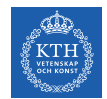

### BPTT Step by Step (18/20)

 $\triangleright$  we compute our individual gradients as:

$$
\begin{array}{l} \sum\limits_{\mathsf{t}}\frac{\partial J^{(\mathsf{t})}}{\partial \mathsf{w}}=\frac{\partial J^{(\mathsf{3})}}{\partial \mathsf{w}}+\frac{\partial J^{(\mathsf{2})}}{\partial \mathsf{w}}+\frac{\partial J^{(\mathsf{1})}}{\partial \mathsf{w}}\\ \\ \frac{\partial J^{(\mathsf{2})}}{\partial \mathsf{w}}=\frac{\partial J^{(\mathsf{2})}}{\partial \hat{y}^{(\mathsf{2})}}\frac{\partial \hat{y}^{(\mathsf{2})}}{\partial z^{(\mathsf{2})}}\frac{\partial z^{(\mathsf{2})}}{\partial s^{(\mathsf{2})}}\frac{\partial s^{(\mathsf{2})}}{\partial \mathsf{w}}+\\ \\ \frac{\partial J^{(\mathsf{2})}}{\partial \hat{y}^{(\mathsf{2})}}\frac{\partial \hat{y}^{(\mathsf{2})}}{\partial z^{(\mathsf{2})}}\frac{\partial z^{(\mathsf{2})}}{\partial h^{(\mathsf{2})}}\frac{\partial s^{(\mathsf{2})}}{\partial s^{(\mathsf{2})}}\frac{\partial h^{(\mathsf{1})}}{\partial s^{(\mathsf{1})}}\frac{\partial s^{(\mathsf{1})}}{\partial \mathsf{w}} \end{array}
$$

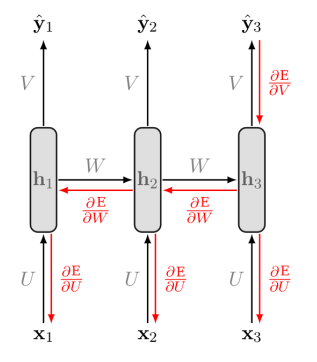

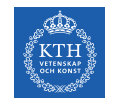

# BPTT Step by Step (19/20)

 $\triangleright$  we compute our individual gradients as:

$$
\sum_{\mathbf{t}} \frac{\partial J^{(\mathbf{t})}}{\partial w} = \frac{\partial J^{(\mathbf{3})}}{\partial w} + \frac{\partial J^{(\mathbf{2})}}{\partial w} + \frac{\partial J^{(\mathbf{1})}}{\partial w} \n\frac{\partial J^{(\mathbf{3})}}{\partial w} = \frac{\partial J^{(\mathbf{3})}}{\partial \hat{y}^{(\mathbf{3})}} \frac{\partial J^{(\mathbf{3})}}{\partial z^{(\mathbf{3})}} \frac{\partial J^{(\mathbf{3})}}{\partial z^{(\mathbf{3})}} \frac{\partial J^{
$$

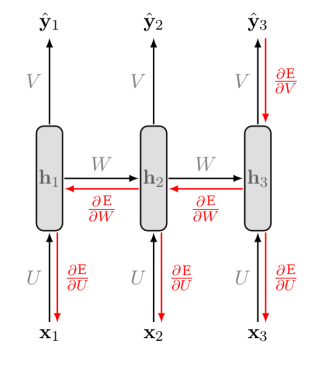

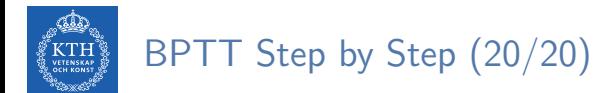

 $\blacktriangleright$  More generally, a change in w will impact our cost  $J^{(t)}$  on t separate occasions.

$$
\frac{\partial \mathbf{J}^{(\mathbf{t})}}{\partial \mathbf{w}} = \sum_{k=1}^t \frac{\partial \mathbf{J}^{(\mathbf{t})}}{\partial \hat{y}^{(\mathbf{t})}} \frac{\partial \hat{y}^{(\mathbf{t})}}{\partial \mathbf{z}^{(\mathbf{t})}} \frac{\partial \mathbf{z}^{(\mathbf{t})}}{\partial \mathbf{h}^{(\mathbf{t})}} \left( \prod_{j=k+1}^t \frac{\partial \mathbf{h}^{(j)}}{\partial \mathbf{s}^{(j)}} \frac{\partial \mathbf{s}^{(j)}}{\partial \mathbf{h}^{(j-1)}} \right) \frac{\partial \mathbf{h}^{(k)}}{\partial \mathbf{s}^{(k)}} \frac{\partial \mathbf{s}^{(k)}}{\partial \mathbf{w}}
$$

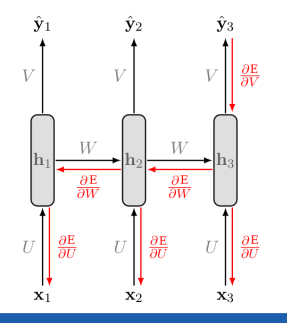

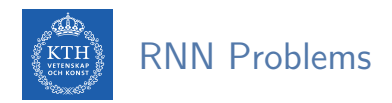

- $\triangleright$  Sometimes we only need to look at recent information to perform the present task.
	- E.g., predicting the next word based on the previous ones.
- $\triangleright$  In such cases, where the gap between the relevant information and the place that it's needed is small, RNNs can learn to use the past information.
- $\triangleright$  But, as that gap grows, RNNs become unable to learn to connect the information.
- $\triangleright$  RNNs may suffer from the vanishing/exploding gradients problem.

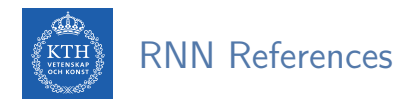

- ▶ Ian Goodfellow et al., Deep Learning (Ch. 10)
- ▶ Aurélien Géron, Hands-On Machine Learning (Ch. 15)
- ▶ Understanding LSTM Networks http://colah.github.io/posts/2015-08-Understanding-LSTMs
- ▶ CS224d: Deep Learning for Natural Language Processing http://cs224d.stanford.edu

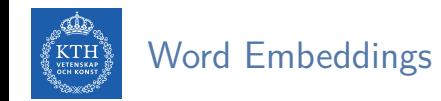

#### **Problem:** Word embeddings are context-free

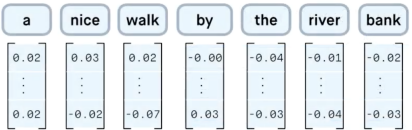

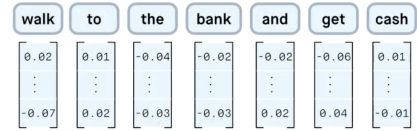

[Peltarion, 2020]

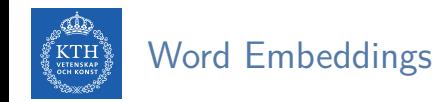

#### **Problem:** Word embeddings are context-free

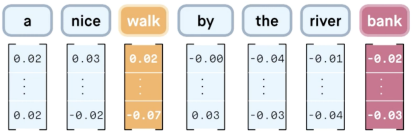

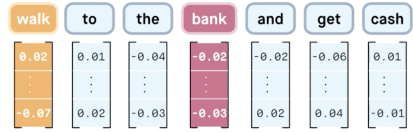

[Peltarion, 2020]

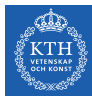

#### Word Embeddings

**Problem:** Word embeddings are context-free **Solution:** Create contextualized representation

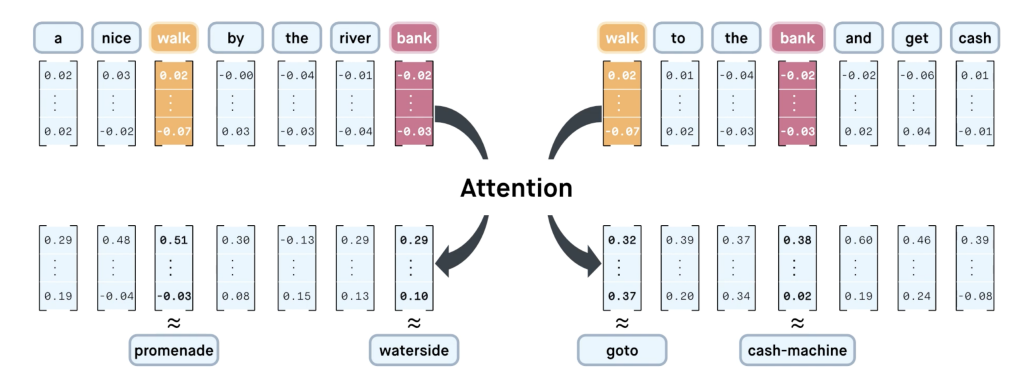

[Peltarion, 2020]

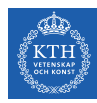

# From RNNs to Transformers

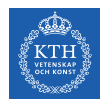

#### Problems with RNNs - Motivation for Transformers

- $\triangleright$  Sequential computations prevents parallelization
- $\triangleright$  Despite GRUs and LSTMs, RNNs still need attention mechanisms to deal with long range dependencies
- $\triangleright$  Attention gives us access to any state... Maybe we don't need the costly recursion?
- $\triangleright$  Then NLP can have deep models, solves our computer vision envy!

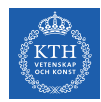

#### Attention is all you need! [Vaswani, 2017]

- ▶ Sequence-to-sequence model for Machine Translation
- $\blacktriangleright$  Encoder-decoder architecture
- $\blacktriangleright$  Multi-headed self-attention
	- Models context and no locality bias

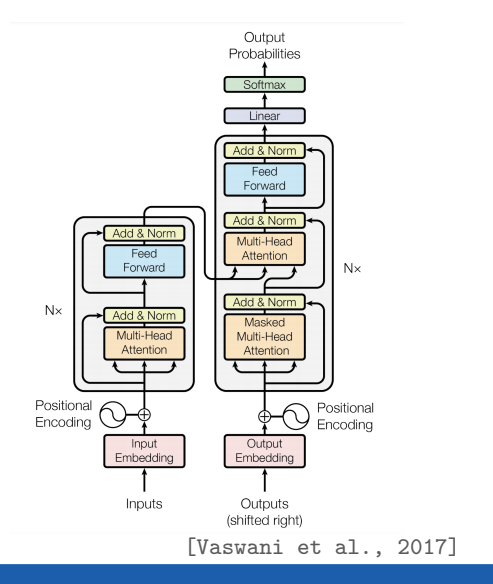
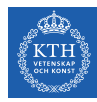

# Transformers Step-by-Step

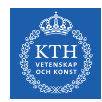

### Understanding the Transformer: Step-by-Step

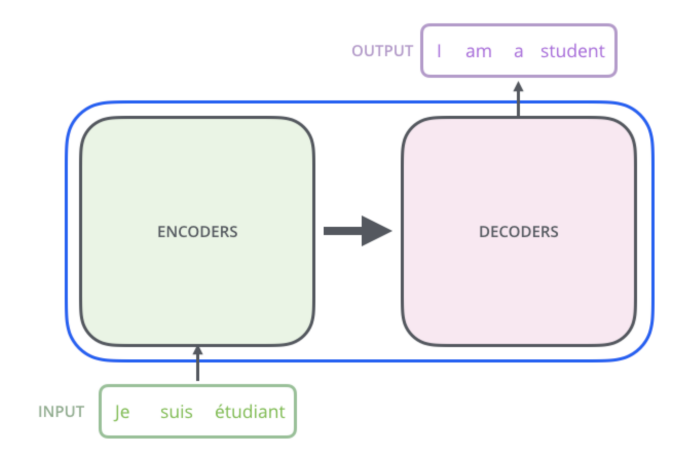

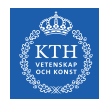

### Understanding the Transformer: Step-by-Step

No recursion, instead stacking encoder and decoder blocks

- $\triangleright$  Originally: 6 layers
- $\triangleright$  BERT base: 12 layers
- ▶ BERT large: 24 layers
- $\blacktriangleright$  GPT2-XL: 48 layers
- $\blacktriangleright$  GPT3: 96 layers

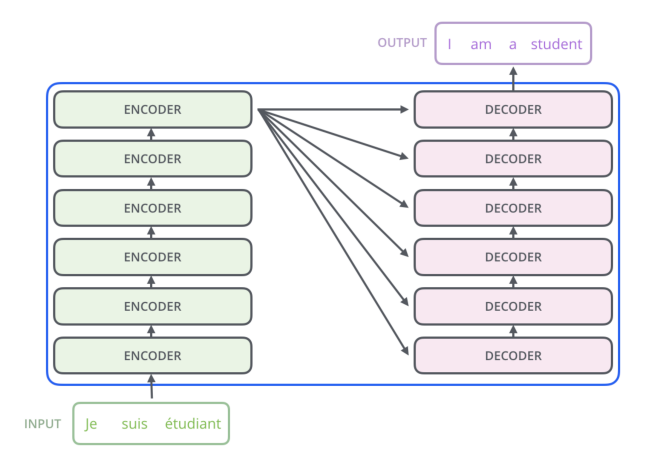

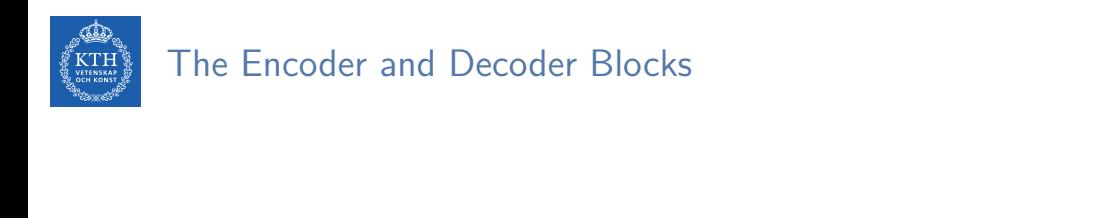

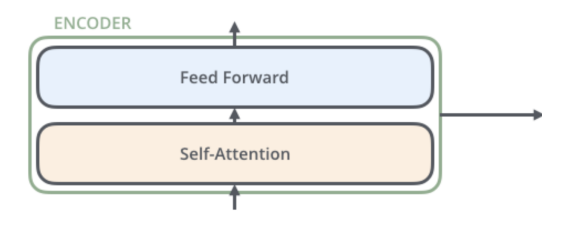

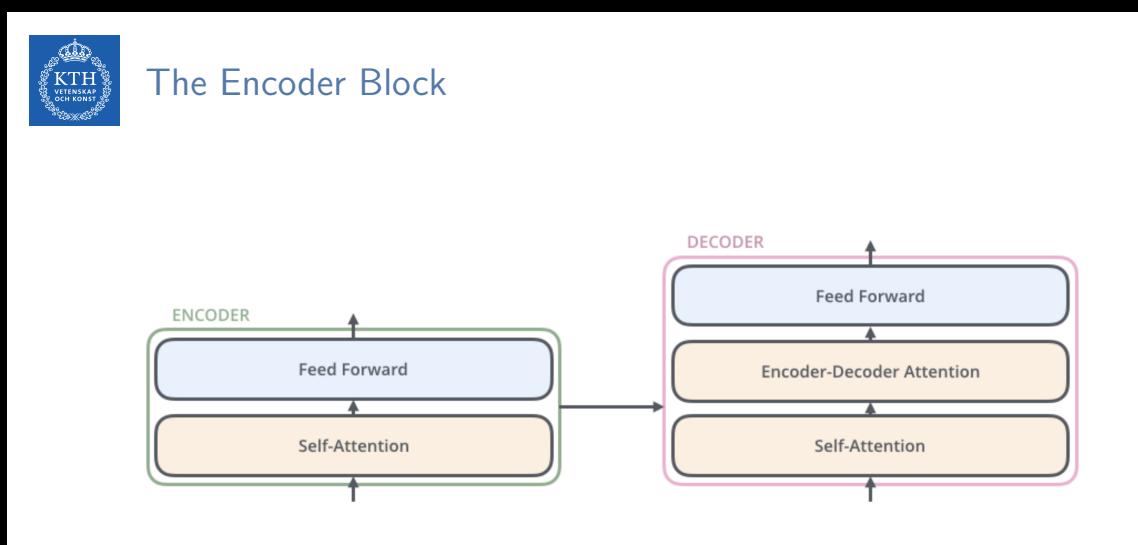

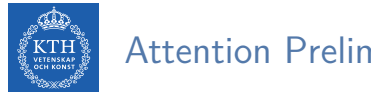

Attention Preliminaries

Mimics the retrieval of a value  $v_i$  for a query  $q$  based on a key  $k_i$  in a database, but in a probabilistic fashion

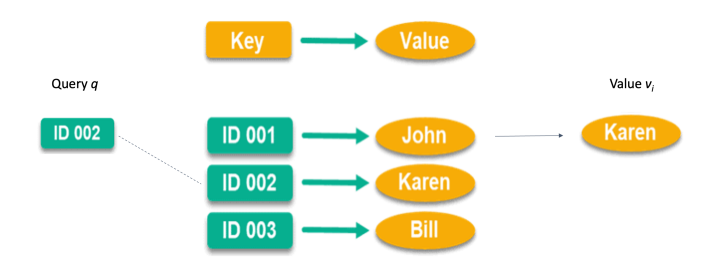

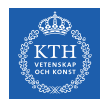

#### Dot-Product Attention

- $\triangleright$  Queries, keys and values are vectors
- $\triangleright$  Output is a weighted sum of the values
- $\triangleright$  Weights are are computed as the scaled dot-product (similarity) between the query and the keys √

Attention
$$
(q, K, V) = \sum_{i}
$$
 Similarity $(q, k_i) \cdot v_i = \sum_{i} \frac{e^{q \cdot k_i/\sqrt{d_k}}}{\sum_{j} e^{q \cdot k_j/\sqrt{d_k}} v_i}$  Output

► Can stack multiple queries into a matrix 
$$
Q
$$
  
Attention $(Q, K, V) = \text{softmax}\left(\frac{QK^{\top}}{\sqrt{d_k}}\right)V$    
Output is again a matrix

 $\triangleright$  Self-attention: Let the word embeddings be the queries, keys and values, i.e. let the words select each other

is a tor

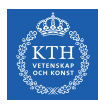

#### Self-Attention Mechanism

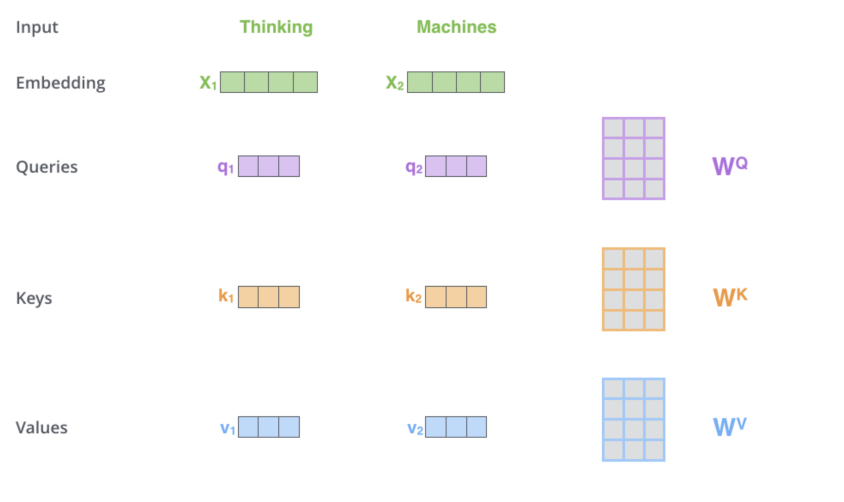

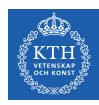

#### Self-Attention Mechanism

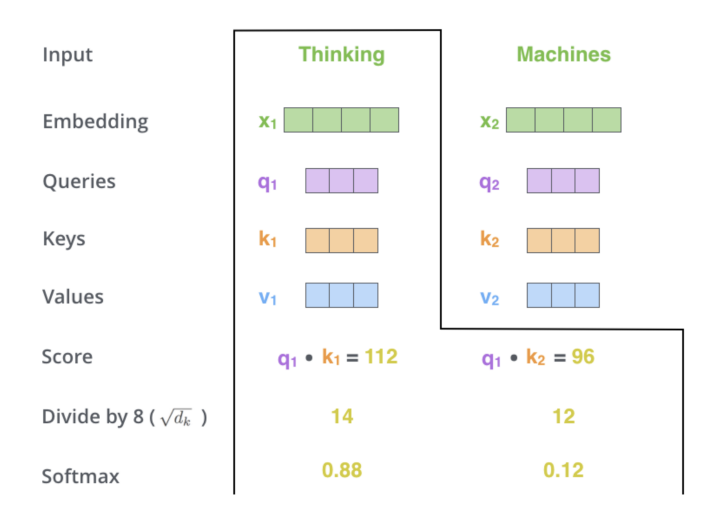

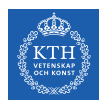

### Self-Attention Mechanism in Matrix Notation

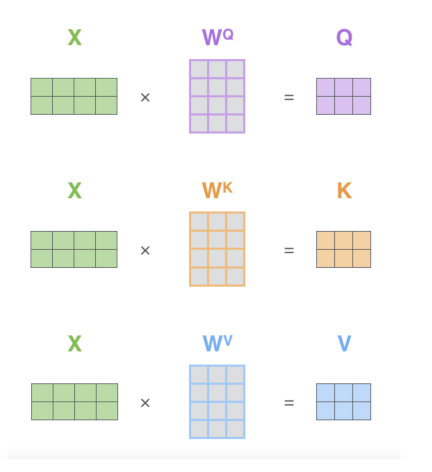

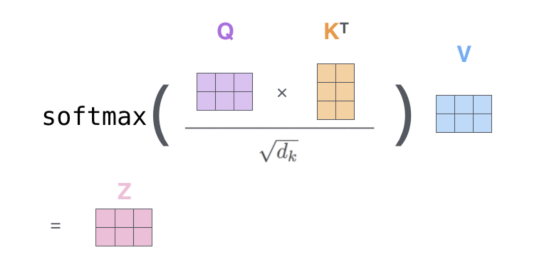

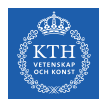

#### Multi-Headed Self-Attention

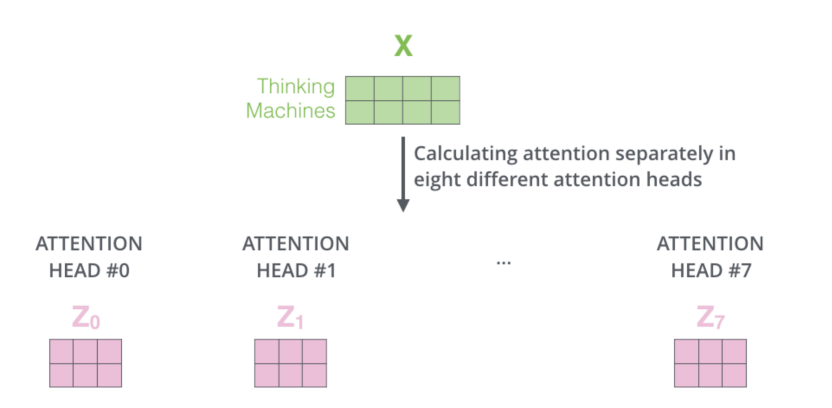

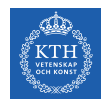

#### Multi-Headed Self-Attention

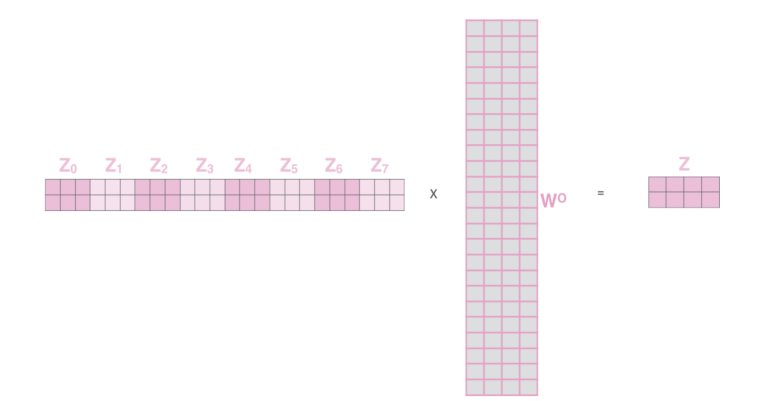

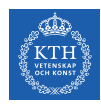

#### Self-Attention: Putting It All Together

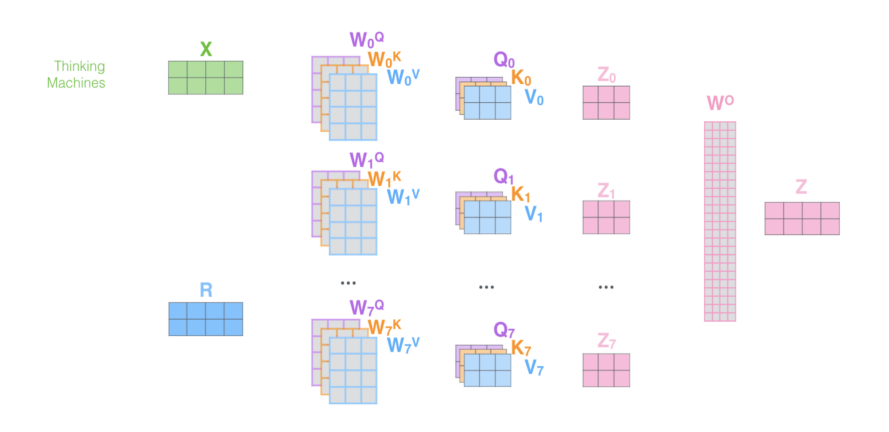

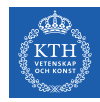

#### Attention Visualized

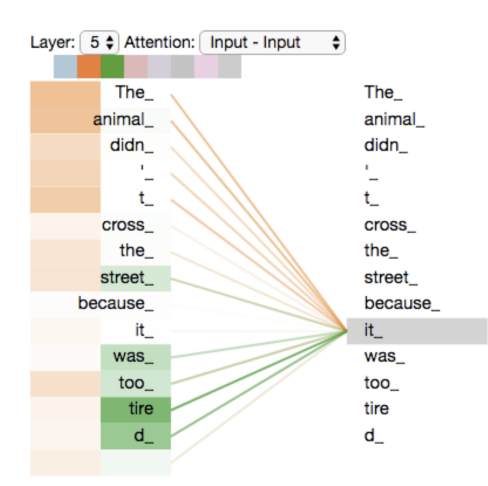

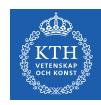

#### The Full Encoder Block

Encoder block consisting of:

- $\blacktriangleright$  Multi-headed self-attention
- $\blacktriangleright$  Feedforward NN (FC 2 layers)
- $\blacktriangleright$  Skip connections
- ▶ Layer normalization Similar to batch normalization but computed over features (words/tokens) for a single sample

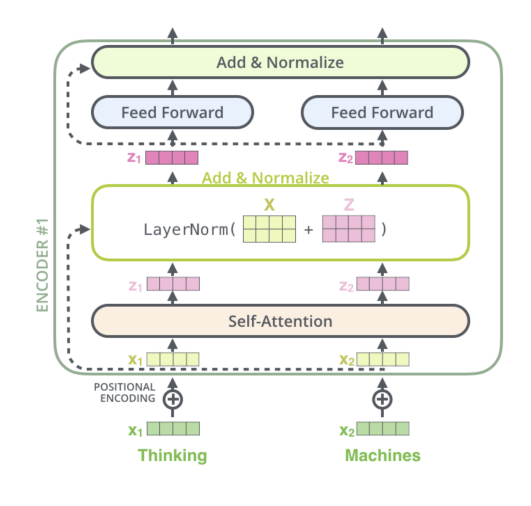

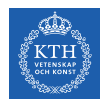

#### Encoder-Decoder Architecture - Small Example

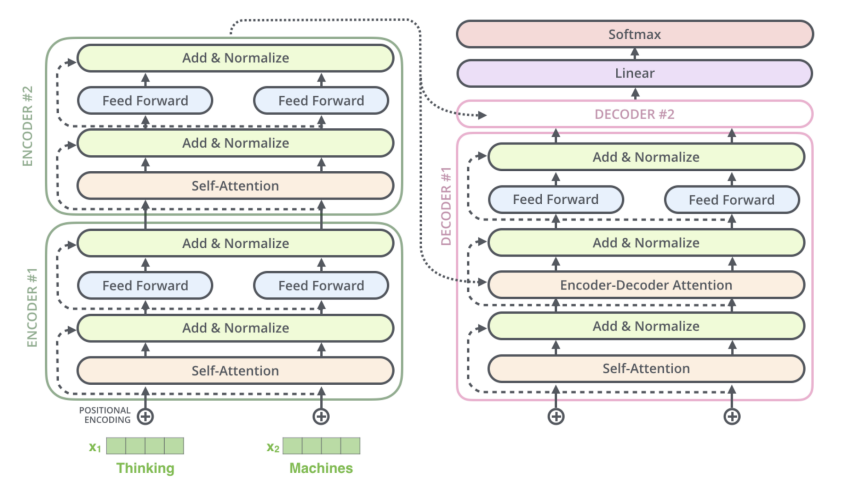

[Alammar, 2018]

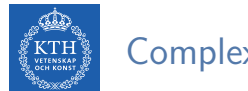

#### Complexity Comparison

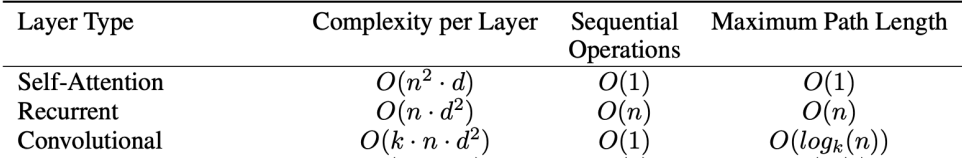

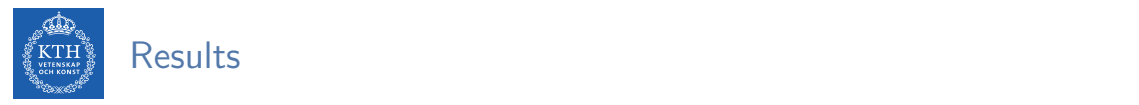

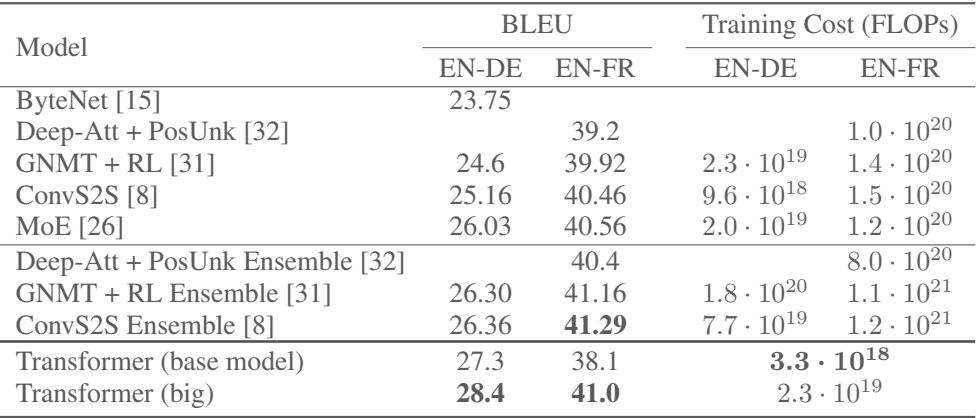

hurts perplexity, as the model learns to be more unsure, but improves accuracy and BLEU score.

Label Smoothing During training, we employed label smoothing of value ✏*ls* = 0*.*1 [30]. This [Vaswani et al., 2017]

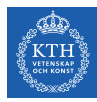

# BERT

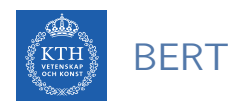

- **B**idirectional **E**ncoder **R**epresentations from **T**ransformers
	- $\triangleright$  Self-supervised pre-training of Transformers encoder for language understanding
	- $\blacktriangleright$  Fine-tuning for specific downstream task

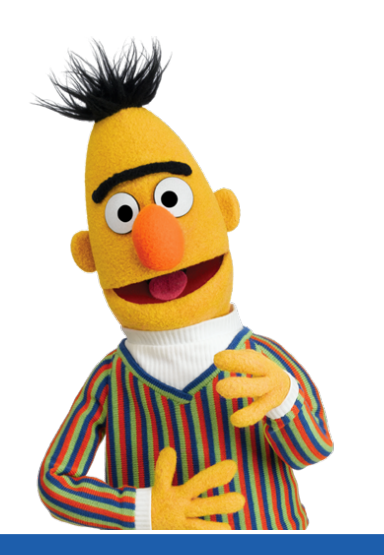

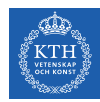

#### BERT Training Procedure

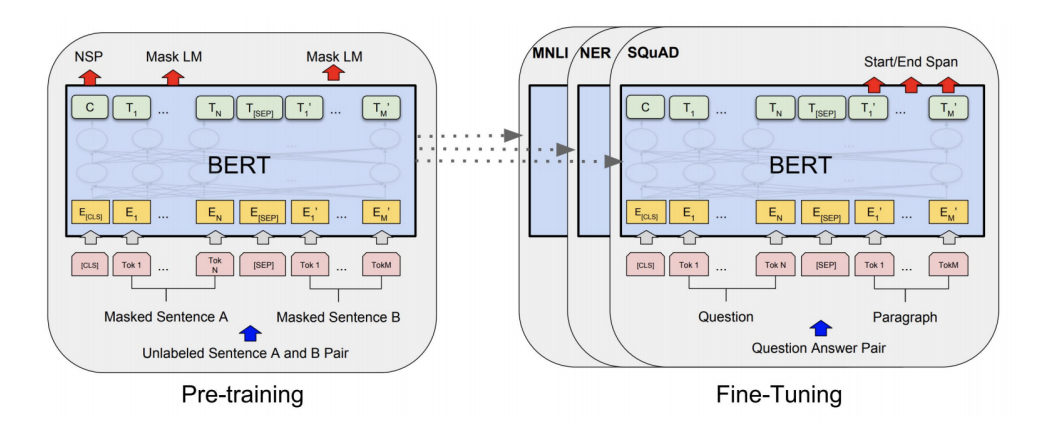

[Devlin et al., 2018]

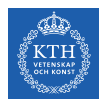

#### BERT Training Objectives

#### Masked Language Modelling

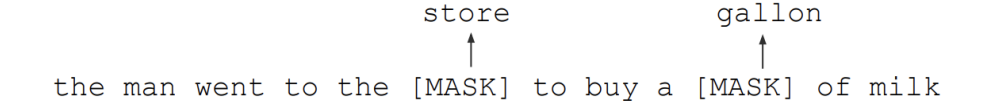

#### Next Sentence prediction

**Sentence A** = The man went to the store. Sentence B = He bought a gallon of milk.  $Label =  $IsNextSentence$$ 

Sentence A = The man went to the store. Sentence B = Penguins are flightless. Label = NotNextSentence

[Devlin et al., 2018]

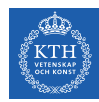

#### BERT Fine-Tuning Examples

 $\boxed{\tau_u}$ 

 $\mathsf{E}^{\rightarrow}_{\alpha}$ 

Tok M

#### **Sentence** Classification

 $|sep|$ 

Tok 1

Sentence B

Tok N

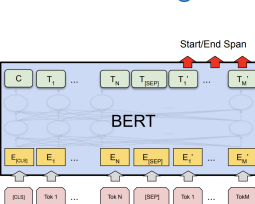

Question Answering

#### Named Entity Recognition

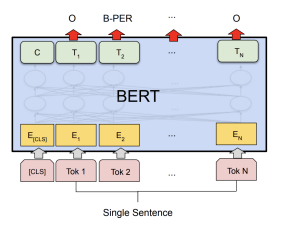

[Devlin et al., 2018]

#### $\boxed{\mathsf{T}_{\mathsf{N}}$   $\boxed{\mathsf{T}_{\mathsf{ISEP}}$   $\boxed{\mathsf{T}_{\mathsf{I}}^{\mathsf{T}}}$  ...  $\overline{\mathbf{L}}$  $\mathbf{C}$ **BERT**  $E_{\rm{c}}$  $E_{\rm M}$ F.  $\mathsf{E}^{\infty}_{\mathsf{e}}$  $E_{\text{true}}$

Class Label

 $\lceil \cos \rceil$ 

Tok 1

Sentence A

Question Paragraph

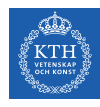

#### How good are transformers?

- $\triangleright$  Scaling up models size and amount of training data helps a lot
- $\triangleright$  Best model is 10B (!!) parameters
- ▶ Two models have already surpassed human performance!!!
- $\triangleright$  Exact pre-training objective (MLM, NSP, corruption) doesn't matter too much
- ▶ SuperGLUE benchmark:

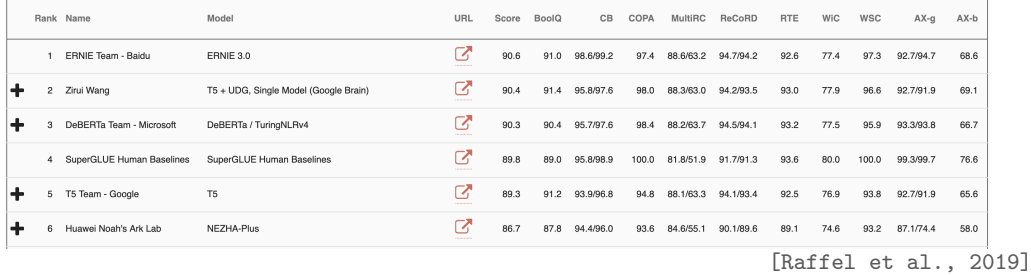

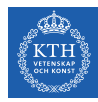

# Practical Examples

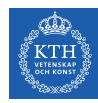

#### BERT in low-latency production settings

**GOOGLE \ TECH \ ARTIFICIAL INTELLIGENCE** 

#### Google is improving 10 percent of searches by understanding language context

Say hello to BERT

By Dieter Bohn | @backlon | Oct 25, 2019, 3:01am EDT

# Bing says it has been applying BERT since April

The natural language processing capabilities are now applied to all Bing queries globally.

George Nguyen on November 19, 2019 at 1:38 pm

[Devlin, 2020]

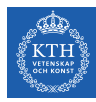

#### **Distillation**

- Modern pre-trained language models are huge and very computationally expensive
- $\blacktriangleright$  How are these companies applying them to low-latency applications?
- $\triangleright$  Distillation!
	- Train SOTA teacher model  $(pre-training + fine-tuning)$
	- Train smaller student model that mimics the teacher's output on a large dataset on unlabeled data
- $\triangleright$  Distillation works *much* better than pre-training  $+$  fine-tuning with smaller model

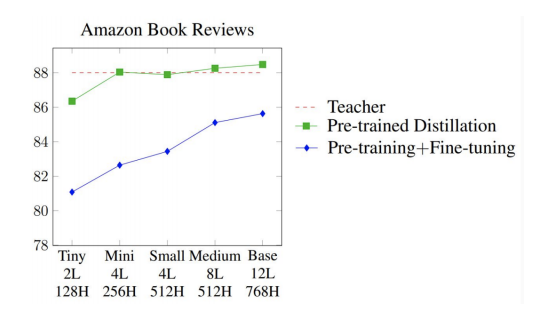

[Devlin, 2020] [Turc, 2020]

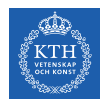

- $\triangleright$  The HuggingFace Library contains a majority of the recent pre-trained State-of-the-art NLP models, as well as over 4 000 community uploaded models
- $\triangleright$  Works with both TensorFlow and PyTorch

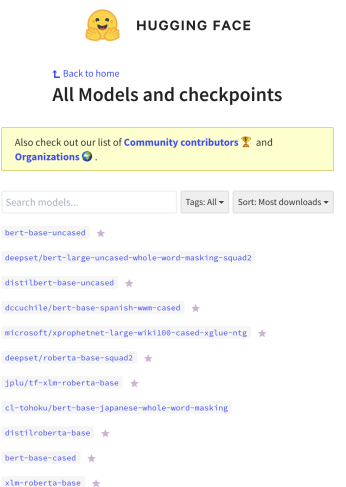

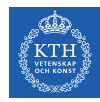

**from transformers import** BertTokenizerFast, TFBertForSequenceClassification **from datasets import** load\_dataset **import tensorflow as tf**

```
dataset = load dataset("imdb").shuffle()tokenizer = BertTokenizerFast.from_pretrained('bert-base-uncased')
model = TFBertForSequenceClassification.from pretrained('bert-base-uncased', num labels=2)
```

```
train_encodings = tokenizer(dataset['train']['text'], truncation=True, padding=True)
train_dataset = tf.data.Dataset.from_tensor_slices((dict(train_encodings), dataset['train']['label']))
val dataset = \ldots // Analogously
```

```
optimizer = tf.keras.optimizers.Adam(learning_rate=5e-5)
model.compile(optimizer=optimizer, loss=model.compute_loss)
model.fit(train_dataset.batch(16), epochs=3, batch_size=16)
```
model.evaluate(val dataset.batch(16), verbose=0)

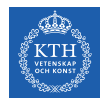

**from transformers import** BertTokenizerFast, TFBertForSequenceClassification} **from datasets import** load\_dataset **import tensorflow as tf**

```
dataset = load dataset("imdb").shuffle()tokenizer = BertTokenizerFast.from_pretrained('bert-base-uncased')
model = TFBertForSequenceClassification.from pretrained('bert-base-uncased', num labels=2)
```

```
train_encodings = tokenizer(dataset['train']['text'], truncation=True, padding=True)
train_dataset = tf.data.Dataset.from_tensor_slices((dict(train_encodings), dataset['train']['label']))
val dataset = \ldots // Analogously
```

```
optimizer = tf.keras.optimizers.Adam(learning_rate=5e-5)
model.compile(optimizer=optimizer, loss=model.compute_loss)
model.fit(train_dataset.batch(16), epochs=3, batch_size=16)
```

```
model.evaluate(val dataset.batch(16), verbose=0)
```
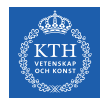

**from transformers import** BertTokenizerFast, TFBertForSequenceClassification} **from datasets import** load\_dataset **import tensorflow as tf**

```
dataset = load dataset("imdb").shuffle()tokenizer = BertTokenizerFast.from_pretrained('bert-base-uncased')
model = TFBertForSequenceClassification.from pretrained('bert-base-uncased', num_labels=2)
```

```
train_encodings = tokenizer(dataset['train']['text'], truncation=True, padding=True)
train_dataset = tf.data.Dataset.from_tensor_slices((dict(train_encodings), dataset['train']['label']))
val dataset = \ldots // Analogously
```

```
optimizer = tf.keras.optimizers.Adam(learning_rate=5e-5)
model.compile(optimizer=optimizer, loss=model.compute_loss)
model.fit(train_dataset.batch(16), epochs=3, batch_size=16)
```
model.evaluate(val dataset.batch(16), verbose=0)

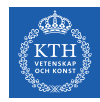

**from transformers import** BertTokenizerFast, TFBertForSequenceClassification} **from datasets import** load\_dataset **import tensorflow as tf**

```
dataset = load dataset("imdb").shuffle()tokenizer = BertTokenizerFast.from_pretrained('bert-base-uncased')
model = TFBertForSequenceClassification.from pretrained('bert-base-uncased', num labels=2)
```

```
train_encodings = tokenizer(dataset['train']['text'], truncation=True, padding=True)
train_dataset = tf.data.Dataset.from_tensor_slices((dict(train_encodings), dataset['train']['label']))
val dataset = \ldots // Analogously
```

```
optimizer = tf.keras.optimizers.Adam(learning_rate=5e-5)
model.compile(optimizer=optimizer, loss=model.compute_loss)
model.fit(train_dataset.batch(16), epochs=3, batch_size=16)
```

```
model.evaluate(val dataset.batch(16), verbose=0)
```
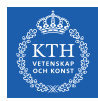

# Wrap Up

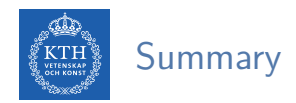

- $\blacktriangleright$  Transformers have blown other architectures out of the water for NLP
- $\triangleright$  Get rid of recurrence and rely on self-attention
- $\triangleright$  NLP pre-training using Masked Language Modelling
- $\blacktriangleright$  Most recent improvements using larger models and more data
- $\triangleright$  Distillation can make model serving and inference more tractable

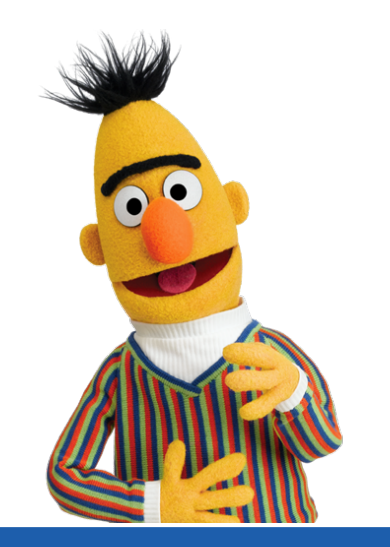